# **link do pixbet**

- 1. link do pixbet
- 2. link do pixbet :zebet poker
- 3. link do pixbet :bônus betano

# **link do pixbet**

#### Resumo:

**link do pixbet : Explore o arco-íris de oportunidades em caeng.com.br! Registre-se e ganhe um bônus exclusivo para começar a ganhar em grande estilo!**  contente:

# **link do pixbet**

Na Pixbet, os jogadores podem aproveitar a emoção de apostas desportivas e jogos de cassino online, tudo em link do pixbet um mesmo lugar. Além disso, com uma aposta mínima de apenas R\$1, é fácil para qualquer um começar a jogar, sem se preocupar com um grande risco financeiro.

### **link do pixbet**

O grande atrativo da Pixbet é o processamento de saques em link do pixbet até 10 minutos. Além disso, o saque mínimo é de apenas R\$10, o que é uma vantagem significativa em link do pixbet comparação com outros operadores. Isso significa que os jogadores podem desfrutar rapidamente dos seus ganhos sem cumprir requisitos onerosos de saque.

### **Instruções Passo-a-Passo para Jogadores Começarem a Apostar Agora Mismo**

Jogar na Pixbet é fácil, mesmo para aqueles que não estão familiarizados com apostas desportivas online. Siga estes passos para começar a jogar:

- 1. Cadastre-se para ter uma conta na Pixbet.
- 2. Coloque um depósito (o mínimo é apenas R\$ 1).
- 3. Escolha uma modalidade e o valor que você gostaria de apostar (o mínimo é apenas R\$1).
- 4. Ao acertar o palpite, ganhe o valor apostado multiplicado pelas quotas.

### **Perguntas Frequentes**

- **Qual é o valor mínimo de saque na Pixbet?** É possível sacar a partir de R\$ 10 neste site de apostas.
- **Como faço para depositar no Pixbet?** Para depositar no Pixbet, basta ter o número Pix da plataforma e o valor desejado para a transação. O limite mínimo por transação é de R\$30 e o máximo é de R\$20 mil.
- **A Pixbet é confiável?** Sim, a Pixbet é confiável e oferece serviços de apostas esportivas e cassino online para clientes registrados no site. Além disso, os jogadores devem ter, no mínimo, 18 anos e ler e aceitar os Termos e Condições da empresa antes de se inscreverem.

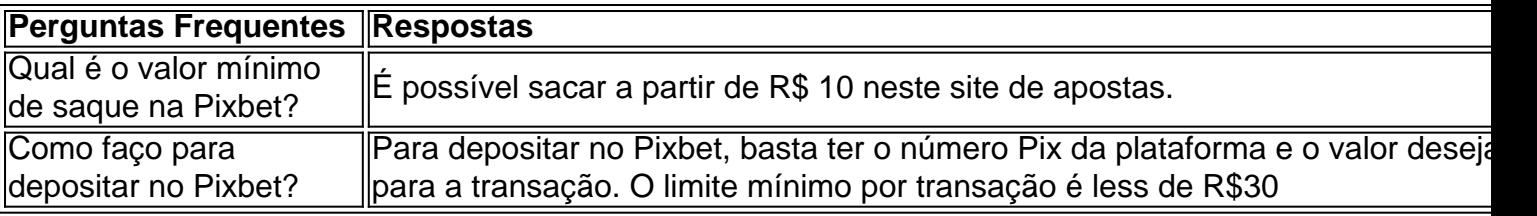

#### [roleta online como funciona](https://www.dimen.com.br/roleta-online-como-funciona-2024-07-20-id-42429.html)

Para começar, é necessário acessar o site oficial do Pixbet em

[www.pixbet.com](http://www.pixbet.com). Verifique se a conexão está estável e certifique-se de que a página é autêntica, evitando assim quaisquer tentativas de phishing ou malware. Caso ainda não possua uma conta, clique em "Cadastre-se" e preencha o formulário com as informações pessoais necessárias, como nome completo, data de nascimento, CPF, endereço e outros detalhes solicitados. É importante que todas as informações fornecidas sejam verdadeiras, visto que poderão ser solicitadas provas de identidade posteriormente.

Após a confirmação do cadastro, acesse a seção de "Depósitos" e escolha o método de pagamento que deseja utilizar. Algumas opções disponíveis incluem bancos, cartões de crédito, débito e carteiras digitais. Selecione a opção preferida, insira o valor desejado e siga as instruções fornecidas para completar a transação.

Para ter acesso ainda mais rápido e fácil a suas apostas e jogos, é recomendável baixar o aplicativo móvel do Pixbet. Ele está disponível para dispositivos iOS e Android. No site oficial, localize o link de download e siga as instruções fornecidas para instalá-lo em seu celular ou tablet.

Abra o aplicativo recém-instalado e faça login com as credenciais criadas anteriormente. Caso tenha esquecido link do pixbet senha, é possível recuperá-la seguindo as instruções fornecidas no aplicativo.

 Com o aplicativo baixado e a conta criada, agora é possível começar a apostar nos jogos e eventos desejados. Explore as diferentes opções disponíveis, como esportes, casino, e-sports e muito mais. Divirta-se e tenha cautela ao realizar suas apostas.

 Ao realizar apostas, é essencial manter a calma e nunca arriscar dinheiro além das possibilidades. Apostar deve ser uma atividade divertida e, em alguns casos, lucrativa. No entanto, nunca deve ser utilizado como fonte principal de renda e sim como entretenimento saudável.

# **link do pixbet :zebet poker**

Como baixar o aplicativo Pixbet? Para baixar o aplicativo Pixbet, acesse o site oficial e clique no smbolo da Google Play Store no rodap da pgina.

Você está procurando maneiras de ganhar dinheiro online? Já ouviu falar da Pixbet. É uma plataforma on-line popular que permite você obter lucro completando várias tarefas e atividades Neste artigo, exploraremos como pode receber 12 reais na PIXBET E o Que precisa fazer para começar a trabalhar!

O que é o Pixbet?

Pixbet é uma plataforma online brasileira que permite aos usuários ganhar dinheiro completando várias tarefas e atividades. Essas funções podem variar de pesquisas, jogos ou até mesmo compras on-line; a pixarbete já existe desde 2018 com mais 100 milhões dólares para seus utilizadores!

Como ganhar 12 reais na Pixbet?

Inscreva-se para uma conta gratuita no Pixbet.com

# **link do pixbet :bônus betano**

# **Noções básicas sobre igrejas na Austrália rural**

Para alguns, tudo se trata de música. Outros traduzem a Bíblia para línguas indígenas ou recrutam artistas locais para retratar histórias bíblicas à link do pixbet maneira. Em geral, as igrejas são muito menos formais, descontraídas e "faz-it-yourself" do que as suas contrapartes das grandes cidades.

### **A igreja Batista Yuendumu**

No interior da Austrália, a igreja Batista Yuendumu é um exemplo perfeito dessa atmosfera descontraída. O pastor é Eddie Jampijinpa Robertson, ancião da tribo local Warlpiri. Durante o culto, ele mantinha o ritmo musical, batendo o pé no chão e batendo a mão no joelho. Todos se ofereceram para orações e leituras e os paroquianos se alternavam - uma mulher, depois um homem - para recitar link do pixbet inglês e link do pixbet Warlpiri.

- Tess Napaljarri Ross, outro ancião da comunidade, disse: "Quem está lendo?". Ninguém respondeu. A Sra. Ross suprimiu uma risada e disse: "Oh, farei eu."
- Quando ela terminou, foi a vez de Clancy Jangala Watson, o guitarrista. Todos esperavam pacientemente por ele abrir os olhos, levantar a cabeça e começar a ler, mas logo ficou claro que ele estava profundamente link do pixbet oração silenciosa.
- "Clancy. Clancy!" várias pessoas gritaram. "Não é hora de orar, você tem que ler."

### **Trabalhadores missionários de Melbourne**

Danny Hunt, um missionário de Melbourne, estava sentado entre a congregação. Ele e link do pixbet esposa, Beth, visitam a igreja três vezes por ano há três anos como trabalhadores de apoio. Seu papel, disse ele, é "simplesmente estar lá" e ajudar com o que os líderes locais tiverem planejado, o que, adicionou, geralmente é decidido durante o culto.

Author: caeng.com.br Subject: link do pixbet Keywords: link do pixbet Update: 2024/7/20 21:25:32